# **AutoCAD Crack**

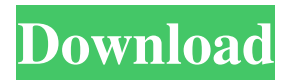

#### **AutoCAD Crack + Incl Product Key Download**

The development of AutoCAD was the result of a quest by the software's creator, Steve Baum, to create a CAD application that would allow people with little or no design experience to draw and modify basic drawings at a reasonable cost. Baum's first CAD application, System 1, was released to the public in 1977. Baum was a shareholder and director of Autodesk, Inc. from the time the company was incorporated in 1982 until he left Autodesk in 1990. AutoCAD has three editions that are sold: AutoCAD Drafting and Mastering Edition (with 2D and 3D drafting), AutoCAD Architecture, Engineering, and Construction Edition (for architecture, engineering, and construction), and AutoCAD LT, a low-cost (low-end) version. AutoCAD LT is available as a standalone product or as part of a bundle with AutoCAD or AutoCAD Architect. AutoCAD LT contains the Basic, Standard, and Premium packages. AutoCAD's name comes from "Automatic Computer-Aided Drafting." Autodesk AutoCAD has a large and loyal customer base, and its owner, Autodesk, Inc., has long been a highly profitable company. Autodesk, Inc. is currently the fourth-largest software developer in the world, and in 2012, it was the largest pure-play software developer by revenue in the Americas. Autodesk, Inc. is incorporated in Ireland, but its corporate headquarters is in San Rafael, California, and it is a publicly traded company. The company is traded under the symbol ADSK. Autodesk AutoCAD is available in 32- and 64-bit editions on Windows, Mac, iOS, and Android, and for the last few years, the 32-bit edition has been the default. The 64-bit edition is available in Microsoft Windows. AutoCAD's strength as a CAD program has been its suite of drawing tools. Some of the primary drawing tools include commands for drawing, annotating, and modifying drawings. Other tools include shape creation and editing, dimensioning, text objects and editing, table creation and editing, block creation and editing, drawing layouts, and rendering and converting to formats other than AutoCAD. The current version of AutoCAD is AutoCAD 2019 (2019.1). AutoCAD 2019 was released to the public in June 2019. AutoCAD 2019 is based on Auto

### **AutoCAD Activation Key [April-2022]**

On December 1, 2010, AutoCAD 2010 became available as a client and server on the Windows platform. With the release of AutoCAD 2010, AutoCAD has been removed from the Mac OS X platform. Reception AutoCAD received critical and commercial success for its ability to create detailed drawings from a single screen. Autodesk acquired rival rival Deltascope from Wilson, Sonsini, Goodrich & Rosati in 2005. In 1996, it was named on Deloitte's Technology Fast 500 list. In 2000, it was on the Software 100, a list of the top software companies worldwide in the software industry as compiled by PC Week. The same publication put AutoCAD 2008 at #2 on its best software list of the past 25 years. In 2013, Autodesk received an FIS Global Transaction of the Year Award. See also List of AutoCAD features Comparison of CAD editors for Linux Comparison of CAD editors for Windows Comparison of CAD editors for OS X Comparison of CAD editors for UNIX List of vector

graphics editors List of 2D vector graphics software References Further reading External links Category:1992 software Category:Autodesk Category:CAD software for Windows Category:Computer-aided design software for Linux Category:Computer-aided design software for Windows Category:Vector graphics editors Category:Software that uses GtkSubscribe to this blog Follow by Email Search This Blog Posts Today I took advantage of the sunshine, put on my walking shoes and walked my way through the neighborhood. It's been ages since I walked my dog with a purpose and not just strolling. It was nice. The neighborhood is in transition. Many are selling and packing up. Some are moving to new neighborhoods. It's a mix of old, young and everything in between. One neighbor says it's a great neighborhood. I don't agree, but I like my neighborhood just fine. It's quiet, with big trees and in my case, dogs and chickens and a cat. The area is great for me to walk my dog for exercise. It's up a big hill. We end up at the top of the hill with the brightest sunshine. I like this view of the neighbors below me, taking the sun in and not really noticing me until I pass them by. It's always interesting to watch. I haven't a1d647c40b

### **AutoCAD Activation Code With Keygen 2022 [New]**

Click the Autodesk Autocad icon in the main menu. Click the "Launch" button on the main menu. Double-click "BugsNA" icon. Click "OK" to launch the binary. Type "TRAIN" for the name of the file in the left side field of the "My Autodesk" dialog box. Click "OK" in the "My Autodesk" dialog box. When the executable dialog box appears, click the "Yes" button on the top line to launch the program. Type " for the password field. Type "j1.s4.vps.cf" for the download link. Click "Continue". You will be asked to agree with the license. Click "OK". Click "Download". The download will begin. When the download is finished, the executable will be launched. How to Use TRAIN You can train your machine to recognize objects quickly, use text to build a 3D model, export, or even paint freehand. For convenience, you can download the software from our site. Click the software icon to start the software. If you have not installed it, the software will automatically launch. Key: [ ] Must be filled in, blank indicates must not be filled in. 0-9 Number character Step 2: Obtaining Specify how you want to use this product: - Download only - License only - Read the license Purchase Option (Check only one) Price License Free or OpenSource Quantity (if "License only" is selected) Step 3: Your Computer System Info Enter your computer system configuration and find out what's the result. Operating System : Windows 7 (Home Premium) Service Pack : 1 Features Display Driver : GeForce 8200 Display Display Port : (Check only if) HDMI VGA DVI Step 4: Step 5: Filling in the request form Important! Your

#### **What's New In AutoCAD?**

Integrated Markup Assist: Seamlessly apply templates to your drawings and drive the process. Create complete object outlines and legends, apply dimensions, and markup a drawing in one step. Add comments and notes to annotate drawings and links to related drawings. (video: 1:15 min.) Symbol Search: Search symbols, commands, user-defined layouts, and other features across your drawings. Receive recommendations as you type, saving you time when searching for a symbol. (video: 1:15 min.) Extended Filters: Quickly view details of your entire drawing set or single drawings with multiple filters, including label, created, archived, or by any other criteria. Customize the filter views with new built-in layouts and filters, such as compare layers or hidden/collapsed. (video: 1:15 min.) PC-Only Filters: Use filters like wireframe and hidden to focus on essential viewports or filter for hidden objects. Combine PC and Mac versions of AutoCAD and quickly save filtered views for later use. (video: 1:15 min.) Large-Scale Design: Save time when you work with large-scale drawings, like cityscapes or landscapes, by using AutoCAD's large-scale drawing engine. You can navigate from map to map, scale a drawing to a 1:1 ratio, and generate and display pan and zoom views. (video: 1:15 min.) Digital Vaults: Add your designs to a vault, where they are stored and easily accessible, no matter where you work on them. Create vaults and store designs, such as large cityscapes, in one place, then access them later. (video: 1:15 min.) Dynamic Layers: Create sets of dynamic layers, which automatically update with your drawing content.

Automatically add new layers when objects are added or delete them when objects are deleted. Easily navigate layers to the right layer. (video: 1:15 min.) Find and Replace: Quickly search for and replace text throughout your drawings. For example, replace "goose" with "goat" in each tag on a drawing. Search the drawing for any text and find and replace it with a new text. (video: 1:15 min.) Ribbon:

## **System Requirements:**

1GB of RAM (minimum) Windows 7 (64 bit) OS. How to Play? Start the game by opening the link below. It's a simple one click download and installation process, and you can play from any browser on any platform that you wish. It is a flash based game, so it requires flash. You can get it from the game publisher's site and from any normal web browser. Check out the game and give us your feedback! You can make suggestions, rate the game and share it

Related links: